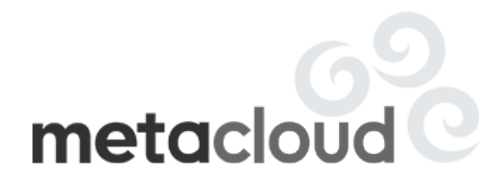

# Under the Hood with Nova, Libvirt and KVM

Rafi Khardalian, CTO Metacloud

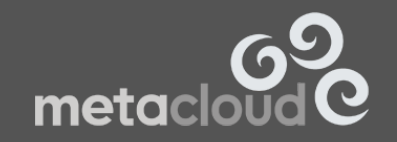

OPENSTACK SUMMIT | ATLANTA 2014

#### Introduction

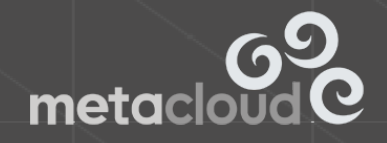

## About Me

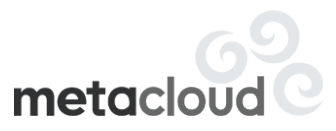

- Who am I and why am I here?
- OpenStack contributions to Nova
- Our unique perspective
	- o Broad deployment of production clouds worldwide
	- o Centrally managed and supported
	- o Large-scale infrastructure operations background
	- o Long-running environments with long-running instances
	- o Highly diverse set of workloads and use cases

#### Fundamentals

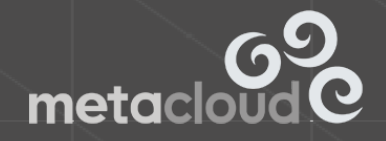

# QEMU (KVM)

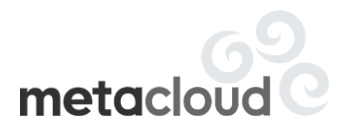

- KVM is hardware accelerated QEMU; converged project as of QEMU 1.3
- Interactions directly with QEMU should be limited
	- o Livbvirt provides most/all of the necessary interfaces
- Do not assume upgrades are seamless (hint: they are not)
- QEMU-monitor interface available, accessible through Libvirt\*

QEMU versions provided by Ubuntu for Precise (12.04 LTS):

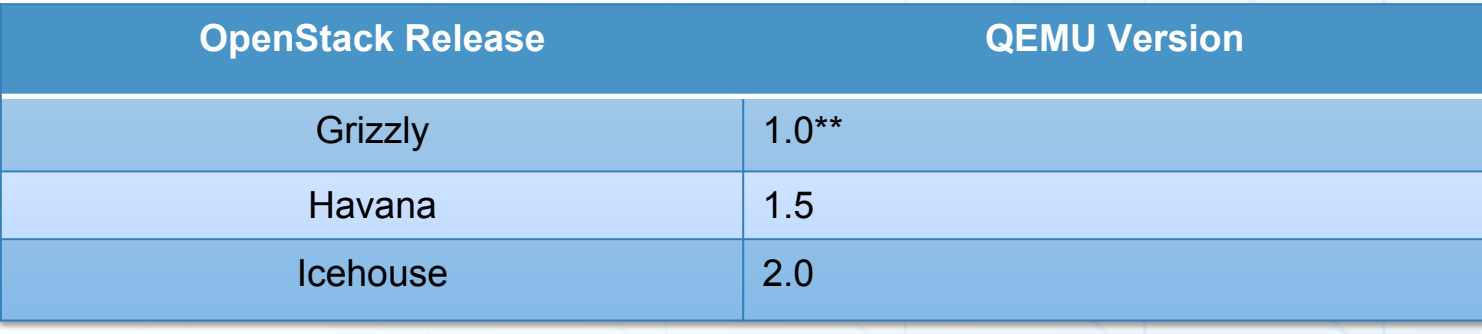

## Libvirt

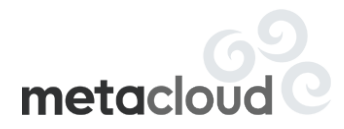

- Handles all management and interaction with QEMU
- Instances (VMs) are defined in Libvirt via XML; referred to a "domain"
- Translates XML to command line options for calling QEMU
- Become comfortable with 'virsh'
- Libvirt XML reference: http://tinyurl.com/libvirt-xml

Libvirt Versions Provided by Ubuntu for Precise (12.04 LTS):

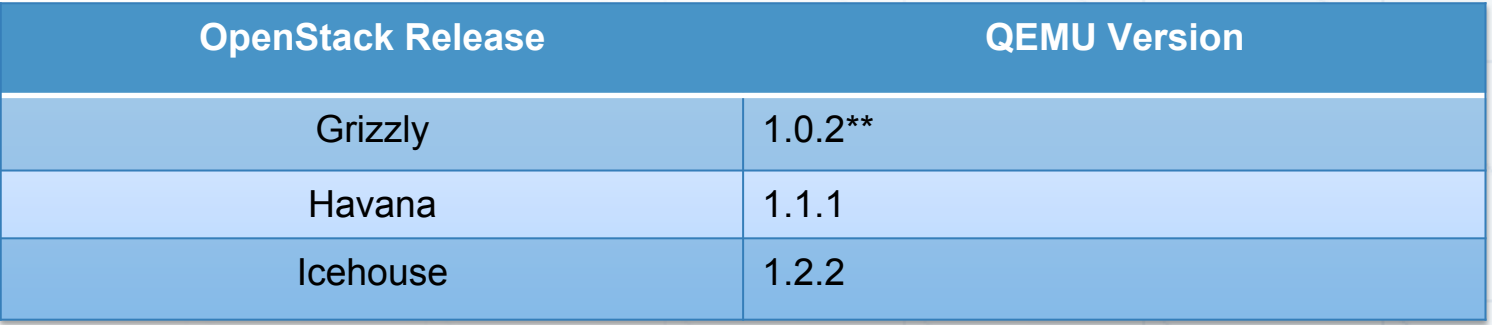

#### Nova Integration

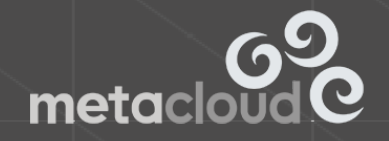

#### Nova Compute: Workflow

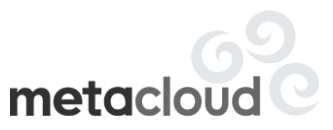

- Compute Manager:
	- o File: nova/compute/api.py
	- o File: nova/compute/manager.py
	- o Makes calls directly into the driver
	- o References to self.driver.<method> are key here
	- o Understand what data is being passed in and where
- Nova Libvirt Driver:
	- o File: nova/virt/libvirt/driver.py
	- o Files: nova/virt/libvirt/\*.py
- **Expect to have to read code and become comfortable with doing so**

## Spawn

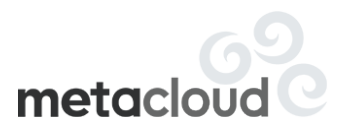

- Nova CLI Action: 'nova boot'
- API -> Scheduler -> Compute (manager) -> Libvirt Driver
	- o Compute manager handles network allocation early in the process (commonly confused with scheduler)
- Create disk files (assuming default configuration):
	- Download image from Glance into instance dir/ base and convert it to RAW (unless it already exists)
	- Create instance\_dir/uuid/{disk, disk.local, disk.swap}
		- Create QCOW2 "disk" file, with backing file from the base image  $\circ$  Virtual size set in the QCOW2 image if disk size  $> 0^{**}$
		- Create QCOW2 "disk.local" and "disk.swap" (use of swap makes me sad)
		- Really, don't use swap in VMs. I'm serious.

# Spawn (cont'd)

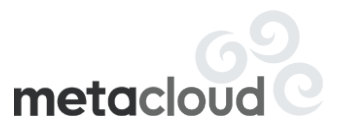

- Generate the libvirt XML and write a copy to the instance dir
	- o instance\_dir/libvirt.xml is **never** used by Nova
- Establish volume connections (for boot-from-volume)
	- o Operations executed depend on volume driver (examples):
		- iSCSI: Connections made via tgt or iscsiadm
		- RBD: Generates XML for Libvirt: rest handled within QEMU
- Build the supporting network stack for the instance
	- o Again, specific operations are driver dependent (assume nova-network here)
	- o Bring up any necessary bridges/VLANs
	- o Create the security groups (iptables) for the instance

# Spawn (cont'd)

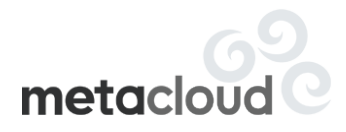

- Define the domain with Libvirt, using the XML generated earlier in this process (from memory, not disk)
	- o Equivalent of 'virsh define instance\_dir/<uuid>/libvirt.xml'
- Now, actually start the instance
	- o Equivilent of 'virsh start <uuid>' or 'virsh start <domain name>'

#### ● Additional notes

- o Consider a failure to spawn a permanent failure. It should never happen and you should diagnose the issue when it does.
- o The most common failures occur during scheduling; inability to satisfy the user's request (example: resource exhaustion)

## Reboot

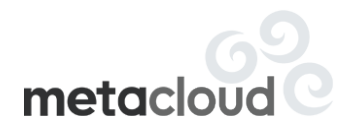

- Two types of reboot available via the API: hard and soft
	- o Soft relies completely on the guest OS and ACPI passed through QEMU
	- o Hard is at the hypervisor and Nova level and more relevant here
	- o Nova CLI: 'nova reboot' or 'nova reboot –hard'
- Hard reboot is the sledge-o-matic of "just fix it" operations
- Hard reboot makes zero assumptions about the state of the hypervisor
	- o Notable effort has been placed to make internal operations idempotent, and call them here
- The combination of 'nova reset-state –active' and hard reboot is powerful and can fix countless issues
	- o Most instance task and power states can actually be handled by hard reboot, even when blocked by the API

## Hard Reboot Workflow metacloud

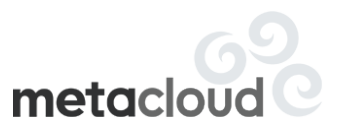

How hard reboot resolves most issues:

- Destroy the domain
	- o Equivalent of 'virsh destroy'
	- o Does not destroy data, only the QEMU process
	- o Effectively a 'kill -9' of the QEMU process
- Re-establish any and all volume connections
- **Regenerate the Libvirt XML**
- Check for and re-download any missing backing files (instance dir/ base)
- Plug VIFs (re-create bridges, VLAN interfaces, etc.)
- Regenerate and apply iptables rules

## Suspend

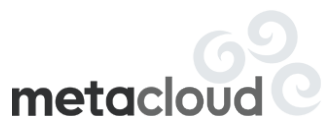

- Nova CLI action: 'nova suspend'
- Equivalent of 'virsh managed-save'
- The name is misleading, behavior is that of hibernate
- Questionable value, with several issues to consider
	- o Saved memory state consumes disk space equal to instance memory
	- o This disk space is not represented in quotas anywhere
	- o Neither migration nor live migration deal with this state
	- o Can be achieved by the guest OS if needed
	- o Installed QEMU version can change between suspend and resume
		- Should work, frequently does not in practice
- Resume simply issues the equivalent of 'virsh start'
	- o Libvirt behaves differently simply due to the existence of the managed save file

# Live Migration

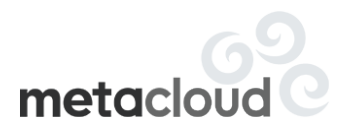

- Nova CLI Action: 'nova live-migration [--block-migrate]'
- Two types of live migration with largely different code paths: normal and "block" migrations
- The normal live migration requires the source and target hypervisor both have access to the instance's data (shared storage, i.e. NAS, SAN)
- Block migration has no special storage requirements. Instance disks are migrated as part of the process.
- Live migration is one of the most sensitive operations in regards to the version of QEMU running on the source and destination
- Heavy lifting is handled by Libvirt

### Live Migration Workflow

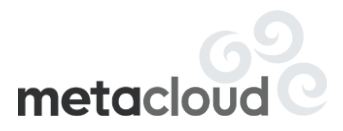

What happens behind the scenes?

- Verify the storage backend is appropriate for the migration type
	- o Perform a shared storage check for normal migrations
	- o Do the inverse for block migrations
	- o Checks are run on both the source and destination, orchestrated via RPC calls from the scheduler
- On the destination
	- o Create the necessary volume connections
	- o If block migration, create the instance directory, populate missing backing files from Glance and create empty instance disks
- On source, initiate the actual live migration (migrateToURI)
- Upon completion, regenerate the Libvirt XML and define it on the destination

# Resize/Migrate

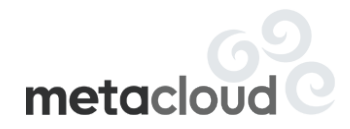

- Resize/Migrate are grouped because they actually use the same code
- Migrate differs from live migrate in that it is intended for cold migrations (Libvirt domain is not running)
- Requires SSH key pairs be deployed for the user running nova-compute across all hypervisors
- Resize can and frequently does result in a migrate, since the target flavor might not fit on the current hypervisor
	- o By default, the resize will always pick a new target unless "allow resize same host = True"
- Resize will not allow shrinking a disk, since it is unsafe

#### Resize / Migrate Workflow

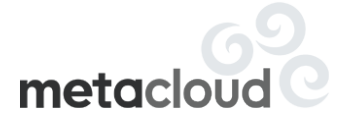

- Nova developers know operation needs a significant rework (you will see why)
- Shutdown the instance (ungraceful, 'virsh destroy') and disconnect volume connections
- Move the current directory for the instance out of the way (instance dir -> instance dir resize)
	- o Resized instance will be built in a temp directory
- If using QCOW2 with backing files (the default), convert the image to be flat o Time consuming, resource heavy operation
- For shared storage, move the new instance dir into place. If not, copy everything via SCP
	- o Slow, slow, slow

## **Snapshots**

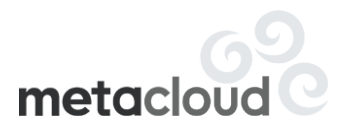

- Two code flows with completely different behavior: "live" snapshot and "cold" snapshot
- Filesystem or data consistency cannot be guaranteed with either form
- Live snapshots were introduced with Grizzly
	- o requires Libvirt 1.0.0 and QEMU 1.3
	- o No special config required, Nova will handle this automatically
- Cold snapshot results in a disruption to instance availability, here is the workflow:
	- o Normalize the instance's state to be shutdown; executes managed-save if running
	- o Once shutdown, executes qemu-img convert to create a copy of the disk in the same format as the instance's original Glance image
	- o Return the instance to its original state
	- o Upload the copied/converted image to Glance

# Snapshots (Live)

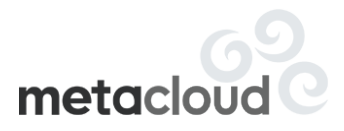

Live snapshot workflow:

- Perform checks to determine whether the hypervisor meets the requirements for live snapshot
	- o QEMU version check is not always correct\*\*
- The instance needs to be in a "running" state, otherwise we fall back to cold
- Create an empty QCOW2 image in a temp dir
- Via Libvirt (to QEMU), establish a mirror (via block rebase) from our instance disk to the empty disk
- Poll on the status of the block rebase until there are no bytes left to mirror, then break the mirror; we now have a copy of the instance disk
- Using qemu-img, convert the copy to flatten the image and eliminate the backing file
- Upload the image to Glance in a thread

# Final Notes / Tips

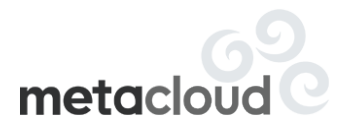

- The most common issues stem from the most basic requirements, such as lack of disk space to copy snapshots around
- Read the code. Read the code. And when you're done, read the code. Never assume anything behaves a particular way.
- Having debug logging enabled, even in production, is important for Nova.
- Configuration of the services and tools which Nova depends on is just as critical as the configuration of Nova itself
	- o Example: Libvirt managed save files consume significant space and consumes a fair amount of IO
- More to come in future sessions ...

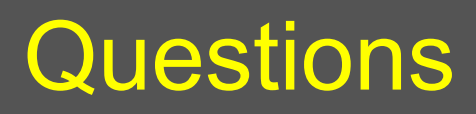

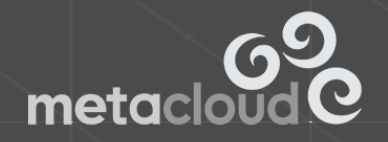

#### **Thank You**

#### http://jobs.metacloud.com

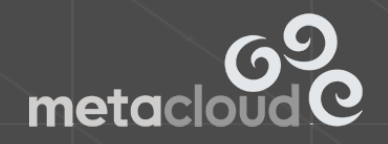